## 填报报名信息和提交资格审查材料操作步骤

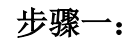

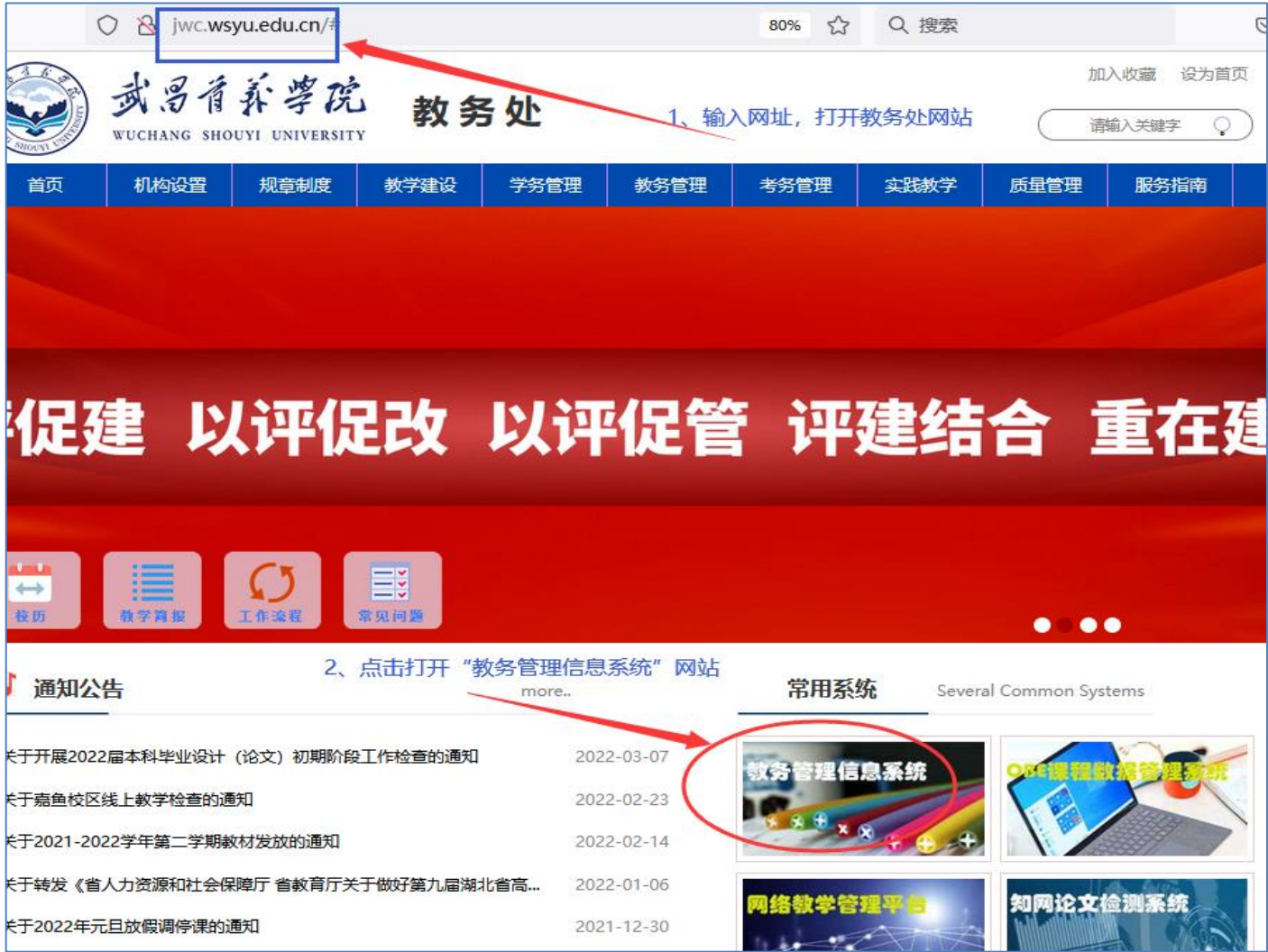

步骤二:

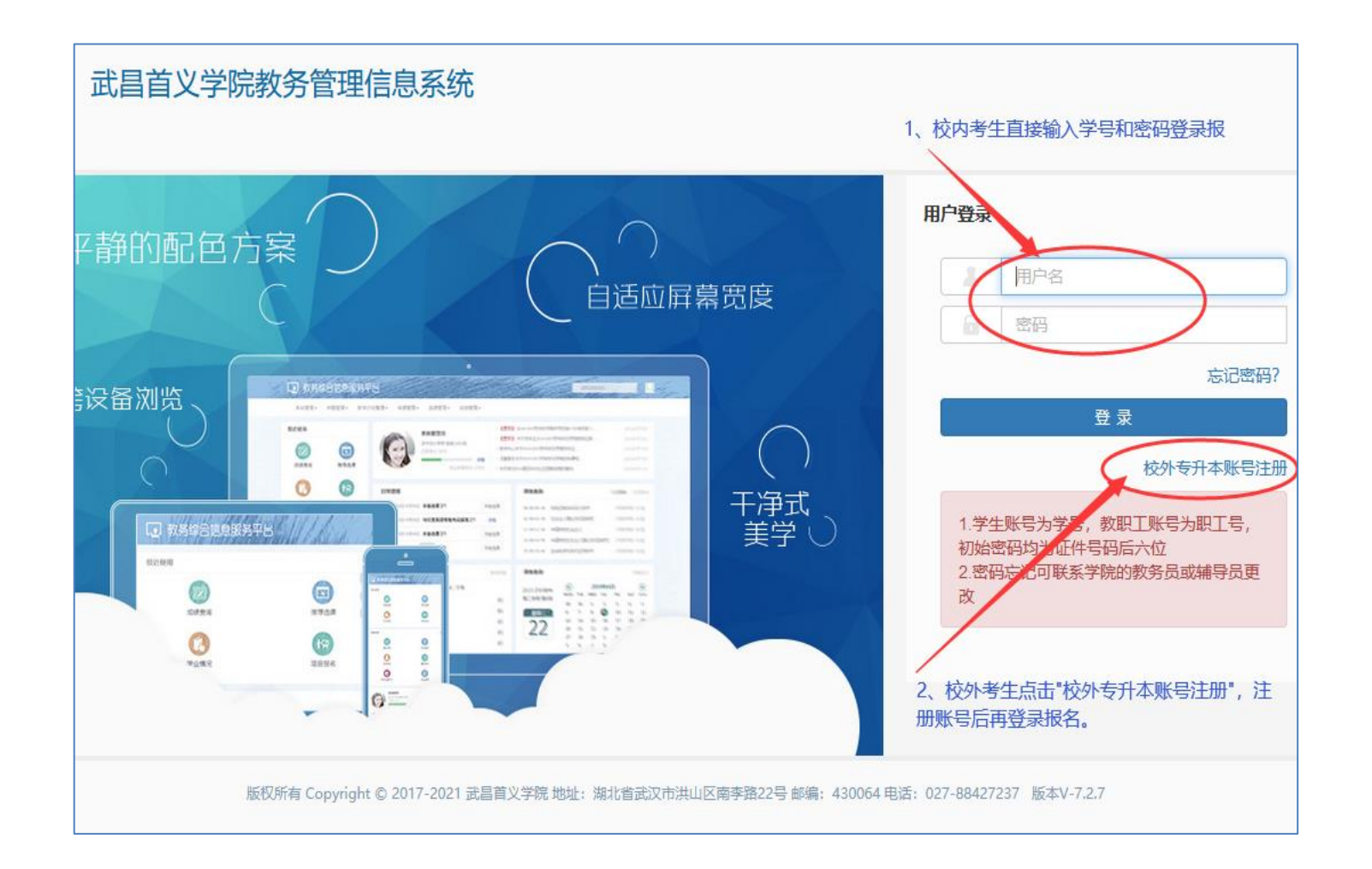

步骤三:

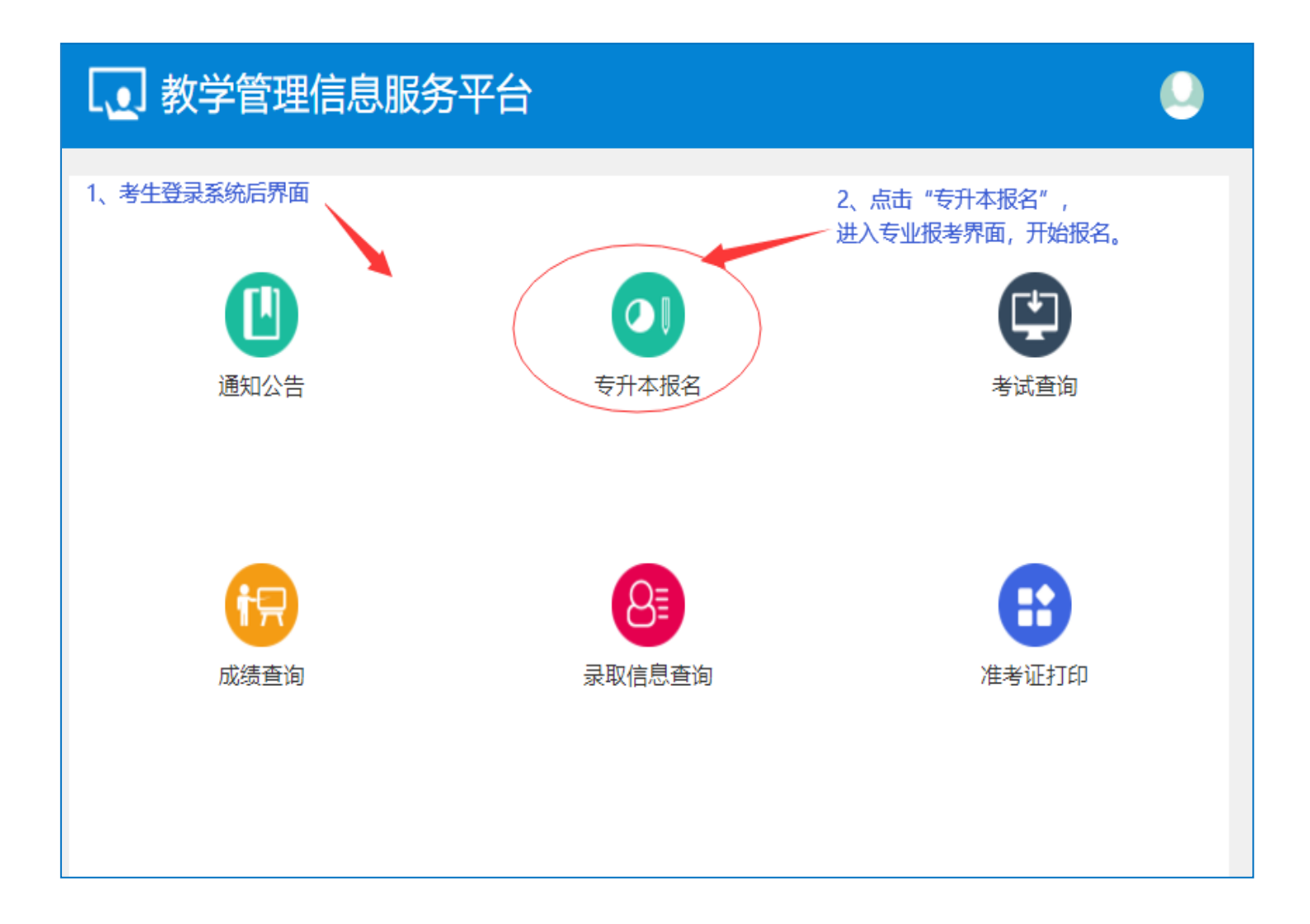

## 步骤四:

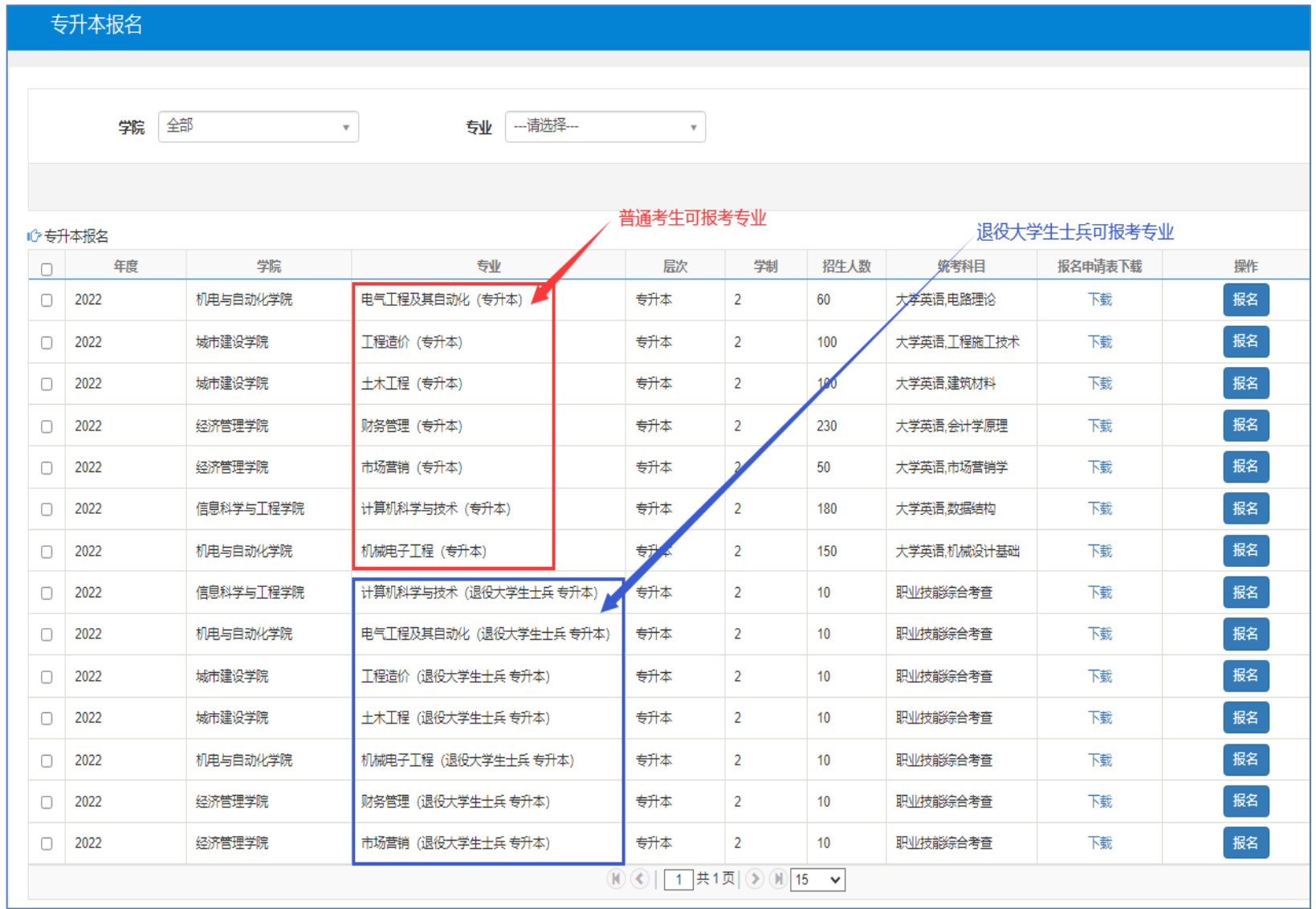

## 步骤五:

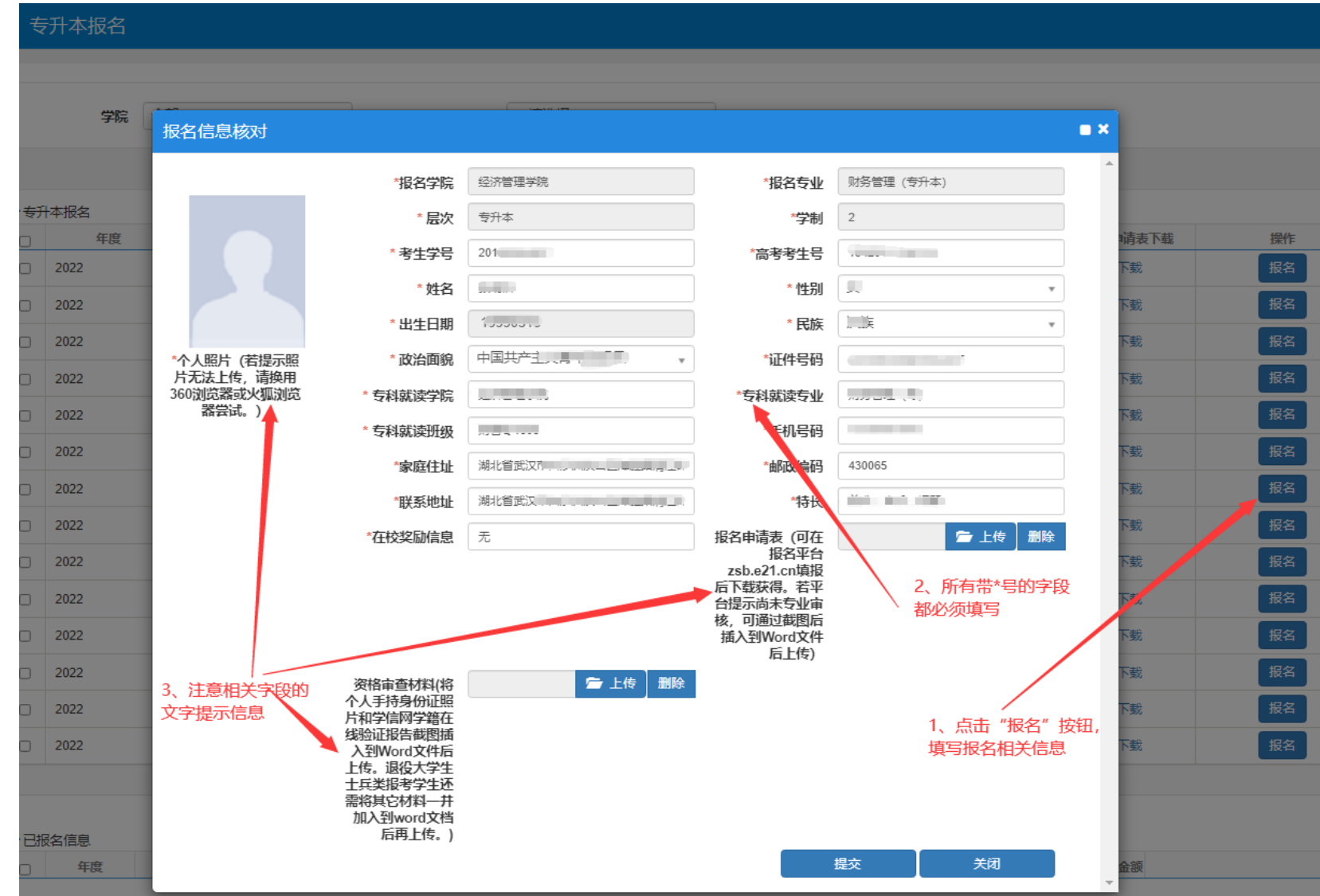

## 步骤六:

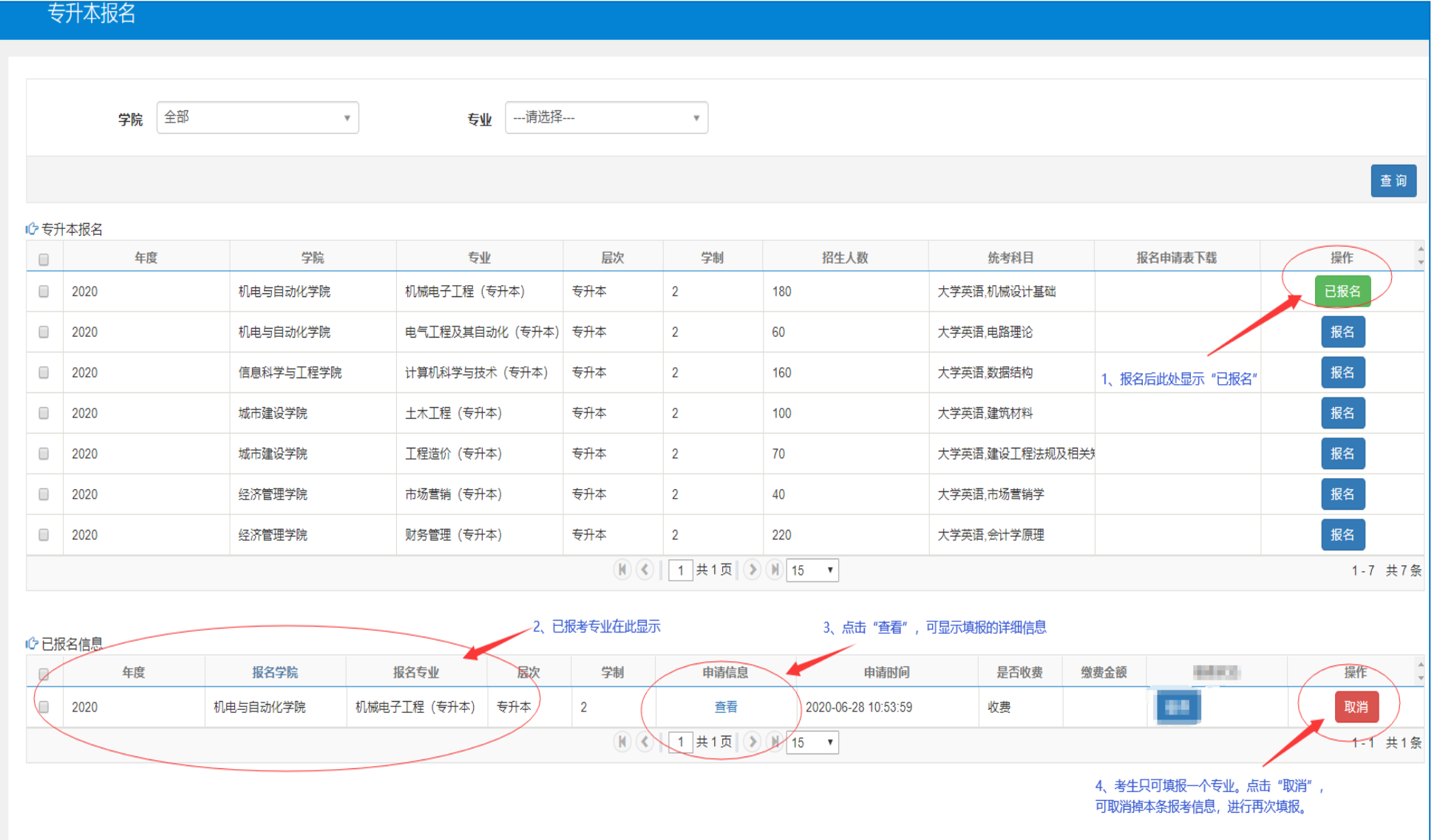